<教育連携企画> 高松市立新番丁小学校 + 専門学校穴吹コンピュータレッジ

## 地域サポート「小学生パソコン教室」

※専門学校生が講師

今年も、専門学校穴吹コンピュータカレッジ(校長:渡邉 究)の情報ビジネス学科では、 高松市立新番丁小学校との教育連携企画を実施致します。(教育連携企画とは、学校間が相 互に協力し合い、お互いにメリットが発生する企画)パソコン系教育を学習した専門学校生 から直接指導を受けることで、小学生がマルチメディアへの興味を深める機会となることが 期待されます。小学生は、パソコンやデジタルビデオカメラなどを使用し、マルチメディア 学習を経て"新番丁小学校卒業記念オリジナルDVD"を制作します。

デジタルビデオカメラやデジカメを実際に使用し、小学生同士で撮影、パソコンで加工・編集。役割ごとに班単位で 作業を行います。静止画や動画を自在に編集した後、クラス全体で統合します。成果物として、6年間の思い出作りと 称し、マルチメディアについての知識を、体験でもって楽しみながら知っていただくことが目的です。

講師を務める情報ビジネス学科の学生たちは、パソコンインストラクター(パソコンの先生)を養成する内容を学習し ており、卒業前に"指導者"としての成果発表の場となります。本企画において、地元小学校へ十分貢献できるかと思 われます。

※なお、地域の力として専門学校穴吹コンピュータカレッジは、新番丁小学校のサポート協議会に参加しており ます。

日 時:

アンディア アクセス しんしょう こうしん 記し

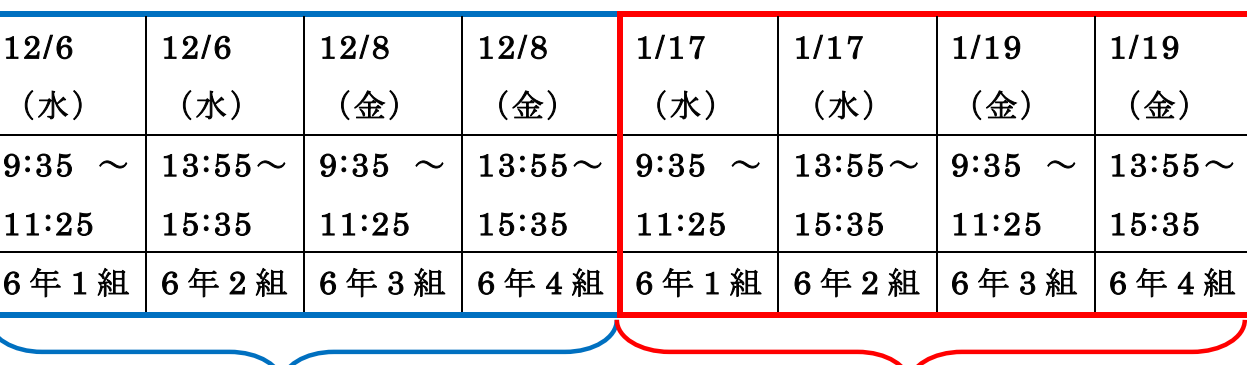

前半(校内でビデオ撮影する生徒が半分、 実習室でパソコン操作する生徒が半分の状 後半(全員が実習室でパソコン操作している状

態)

態)

場 所: 高松市立新番丁小学校 1 階パソコン実習室 (高松市錦町2丁目14番1号 TEL(087)851-1316)

対 象: 高松市立新番丁小学校 6 年生全員(130 人)

問 合 先: 専門学校穴吹コンピュータカレッジ

(087)822-3001 教務部 川人 宏行

※当日、授業中も取材や撮影いただいても構いません。

## <過去の様子>

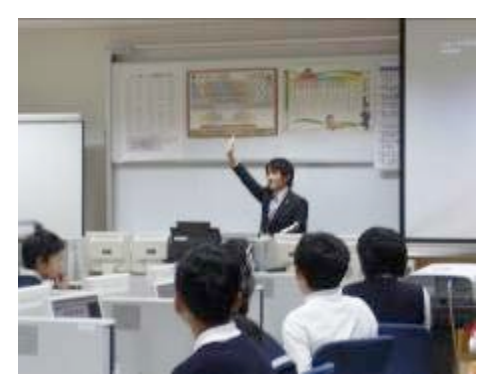

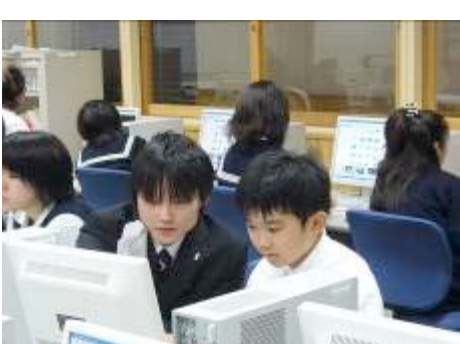

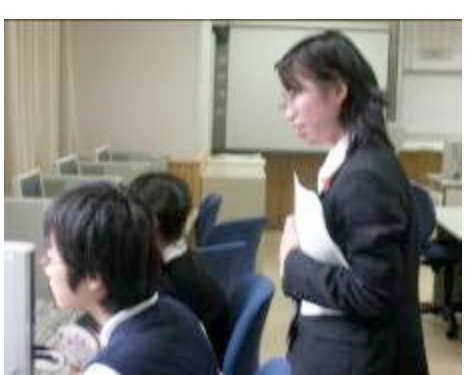

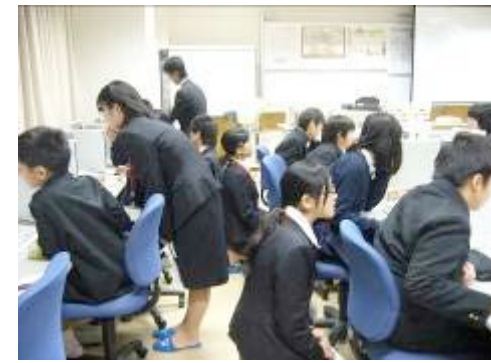

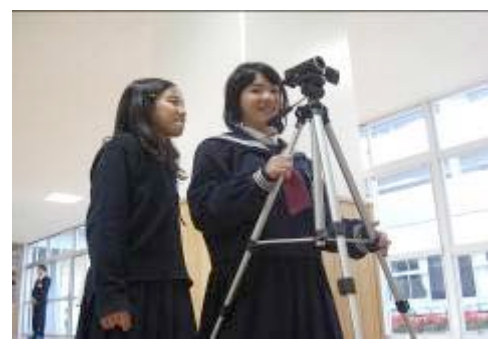

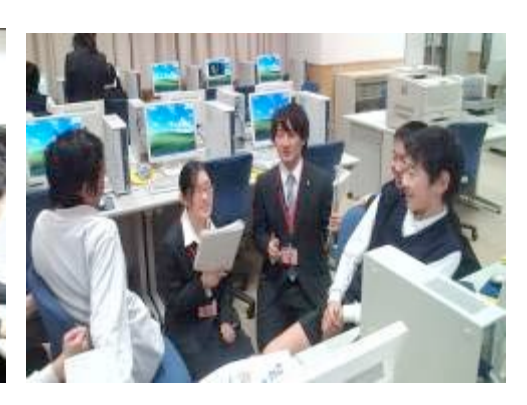

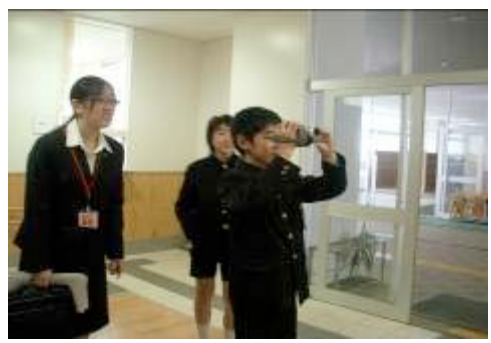

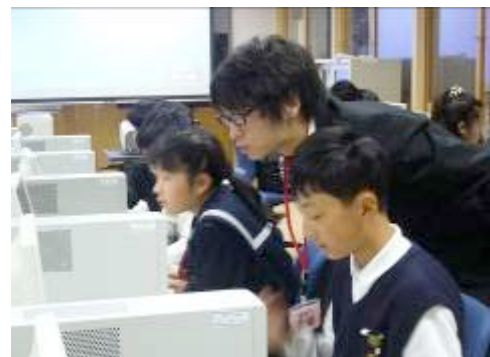

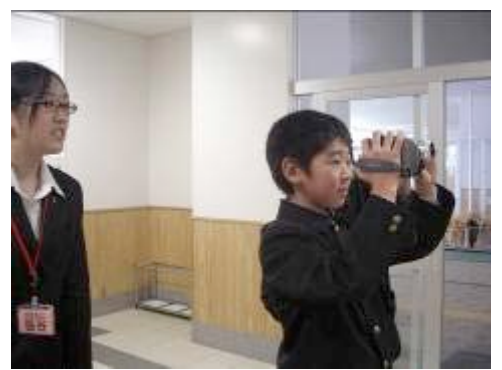

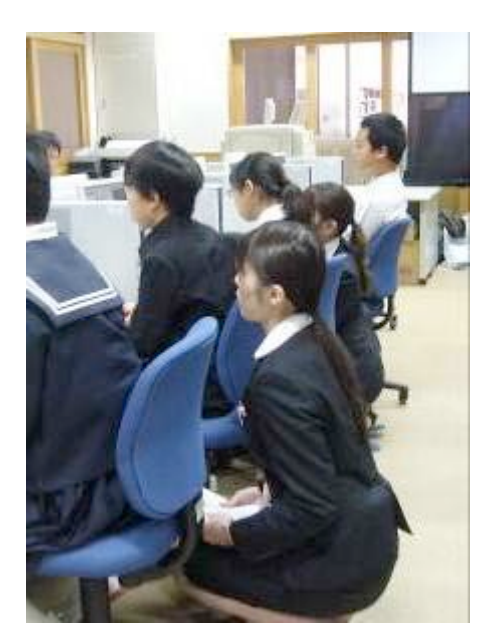

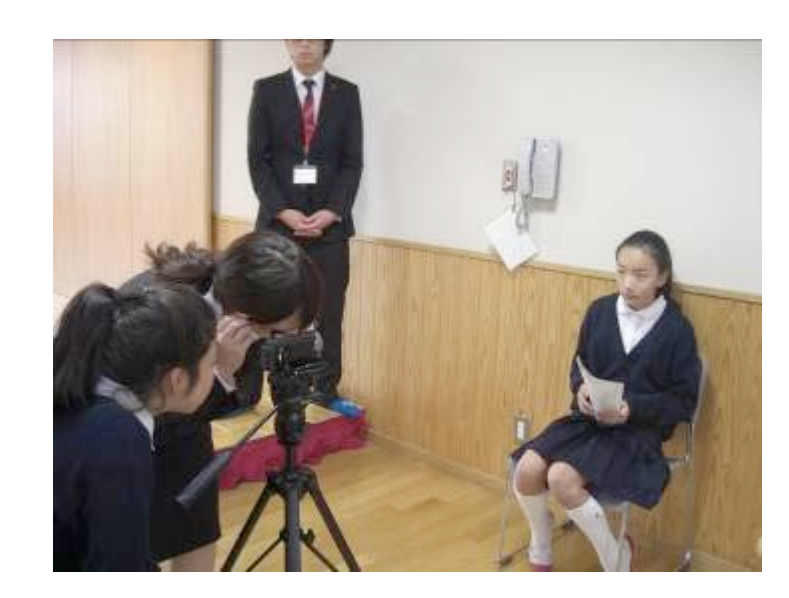

12 月の作業は、デジタルビデオカメラで撮影したり、デジタルカメラで静止画を撮影した りしますが、1 月の作業は撮影も終わり、全員がパソコンに向かって編集作業をするという イメージになります。

Τ

 $\Gamma$ 

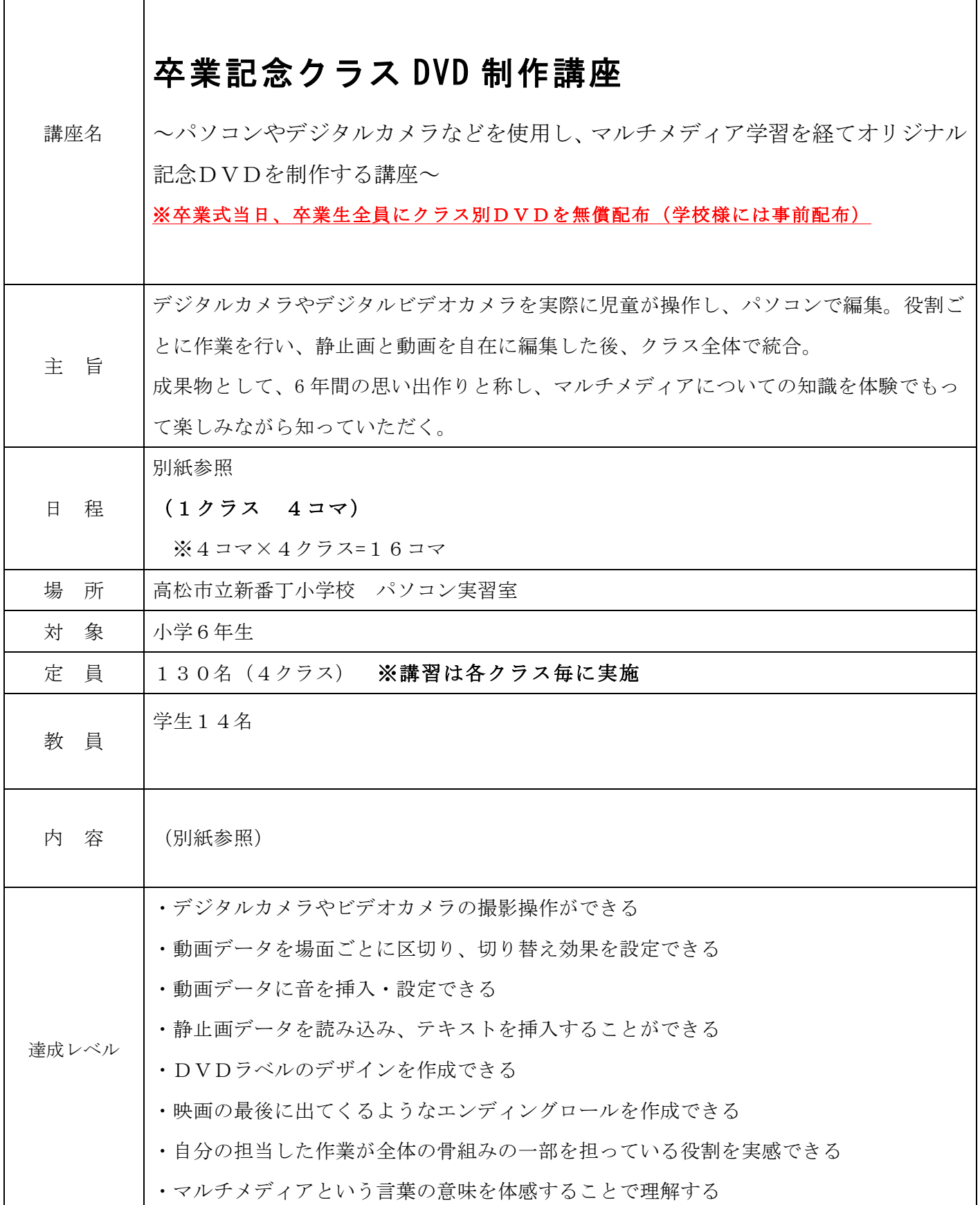

٦

<児童の役割分担>

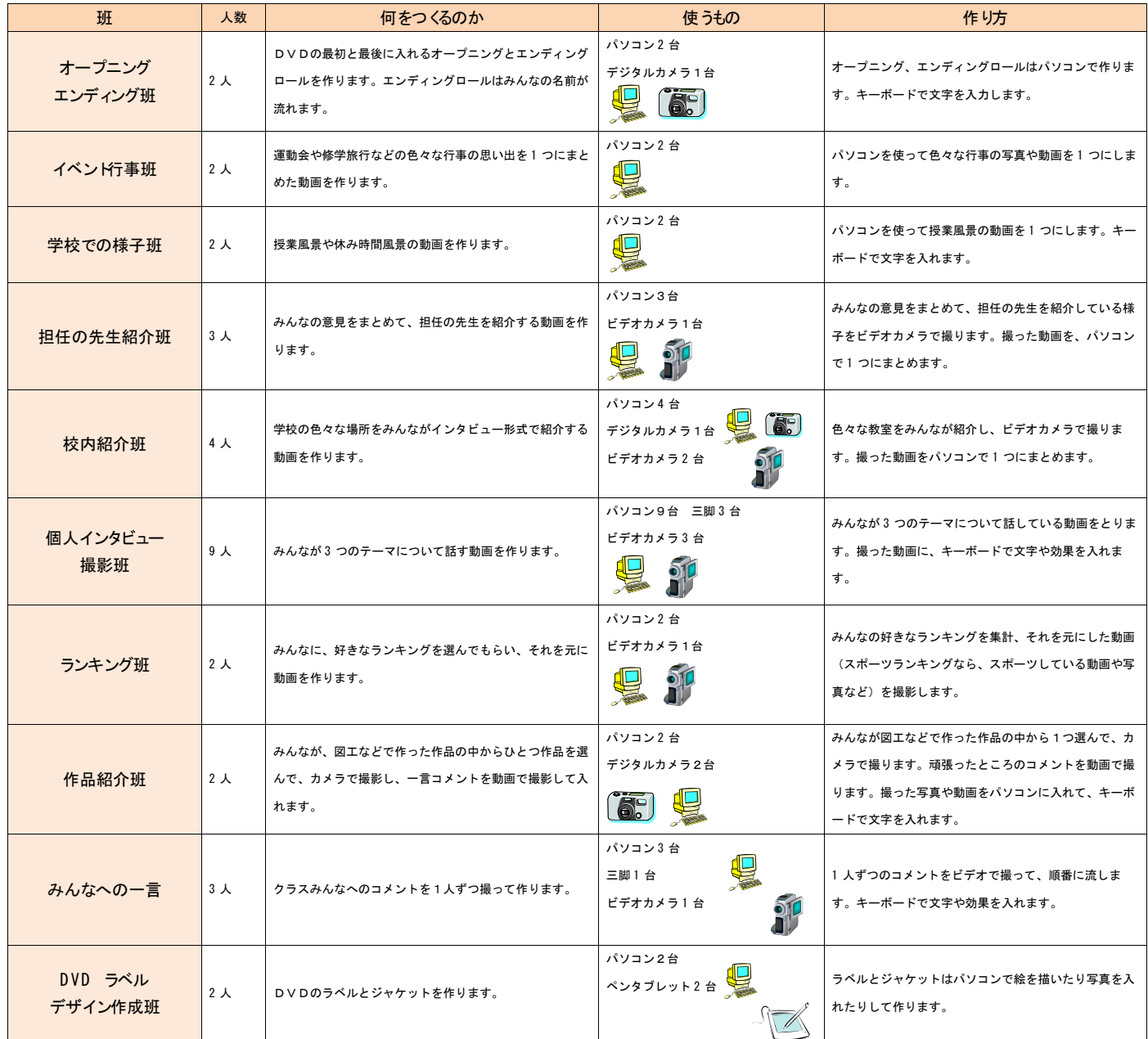

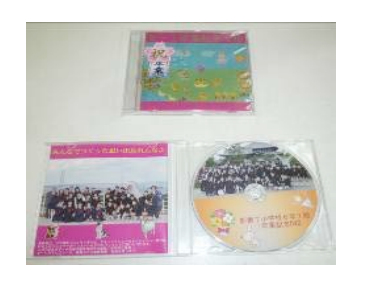

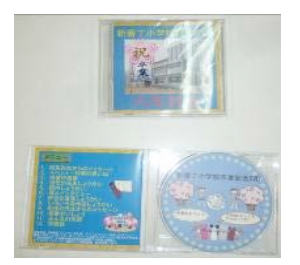